# PRESENTED BY SEAS EDUCATION **USER/STAFF OVERVIEW2024 SEAS ACHIEVE 2.0 ADMINISTRATOR &**

# **2024 SEAS ACHIEVE 2.0 ADMINISTRATOR & USER/STAFF OVERVIEW** ш  $\blacktriangleright$ <u>ທ</u>  $\blacktriangleright$ **CHIEVE** .<br>0 ADMINISTRATOR & CSER/STATH OVERVIEW

#### **SEAS ACHIEVE LOG-IN**

• Basic login rules

#### **ACHIEVE DASHBOARD**

- Launch Pad
- Student List
- Student Search and Timelines
- Achieve Plan Types
- Student Information
- Entering a Student in SEAS
- Nightly Interface between SEAS & eSchool
- SEAS technical support information and Chat
- Adding a Plan in Achieve 2.0
- Accessing info from SEAS Classic

### **SYSTEM SETUP**

- Admin-Forms Packets
	- Building/Modifying a Forms Packet
	- Forms Exclusions
	- Supplemental Packets
- Admin-Forms Settings
	- Setting up Draft Watermarks
	- Narratives
	- Hide Forms
	- Setting up Page Numbering
- Setting up Admin Folders for Data
- Collection in Student Information
- Custom Permissions in SEAS
- Owner Setup & selecting the correct site parameters
- Setting quarterly progress dates to auto-populate goal progress pages

#### **STUDENT INFORMATION**

- Entering a student in SEAS
- Inactivating/removing students in SEAS
- Access/schedule
- Student information screens
- Group editing in student information

# **GOAL BANK MANAGEMENT**

- Setting up Goal Banks
- Adding district wide goals
- Adding personal goals

#### **ACCESSING DRAFT IEP IN ACHIEVE OR A FORMS PACKET IN CLASSIC**

- Navigating the Forms Packet
- Record Locking
- Auto Fill, Extraction, Bridging
- Inserting Forms, Duplicating Forms, Inserting Blank Pages and Supplemental **Packets**
- SEAS Toolbar & Printing Options
- Form Narratives
- Navigate through the Goal Bank to choose/create the proper Standard, Goal and Objective for your child
- Updating Status
- Locking your Packets
- Updating Progress
- Copy, Amendment, and Rename

#### **REPORTS**

- SEAS standard pre-built reports
- Report designer individual or district custom built reports

## **QUESTIONS & ANSWER**

• Discussion of other products (CLASS, 504, RTI, /Beh, Medicaid, SmartEval, ELL, Gifted)

NOTE: Achieve is compatible with Chrome, Firefox, and Safari. We do not recommend using Internet Explorer or Edge.

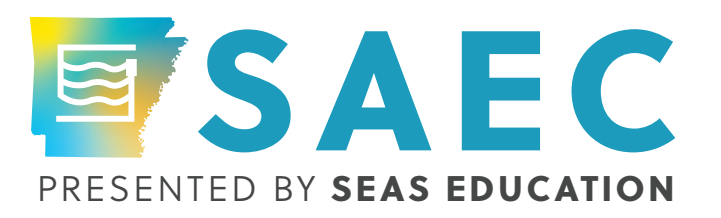